## [2016-NEW! Wrot[e 70-346 Exam With PassLeader New 148](http://www.cert4dumps.com/?p=1470)q 70-346 Practice Test and PDF Study Guide (Question 1 – Question 20)

 100% Pass Ensure 70-346 Exam Dumps: PassLeader provides the newest 70-346 dumps updated in recent days with total 148q exam questions, it is the best study materials for preparing 70-346 certification exams. PassLeader's 70-346 exam dumps will offer you the latest questions and answers with free VCE and PDF file to download, which will help you 100% passing 70-346 exam. And PassLeader also supply the newest free version VCE Player now! keywords: 70-346 exam,148q 70-346 exam dumps,148q 70-346 exam questions,70-346 pdf dumps,70-346 vce dumps,70-346 study guide,70-346 practice test,Managing Office 365 Identities and Requirements Exam P.S. Download Free 70-346 PDF Dumps and Preview PassLeader 70-346 VCE Dumps At The End Of This Post!!! (Ctrl+End) QUESTION 1An organization deploys an Office 365 tenant. User accounts must be synchronized to Office 365 by using the Windows Azure Active Directory Sync tool. You have the following password policies:- Passwords for the on-premises Active Directory Domain Services (AD DS) user accounts are at least six characters long.- Passwords for Office 365 user accounts are at least eight characters long.You need to ensure that the user accounts will be synchronized. Which user accounts will be synchronized? A. All user accountsB. No user accountsC. User accounts with a password length of at least 8 charactersD. User accounts with a password length of at least 14 characters Answer: A QUESTION 2Contoso, Ltd. plans to use Office 365 for email services and Lync Online. Contoso has four unique domain names. You need to migrate domain names to Office 365. Which two domain names should you exclude from the migration? Each correct answer presents part of the solution. A. contoso.usB. contosoC. contoso.localD. contoso.co Answer: BC QUESTION 3Hotspot QuestionAn organization prepares to migrate to Office 365. The organization has one domain controller named NYC-DC1 and one server named NYC-DS that is designated as the directory synchronization computer. The organization

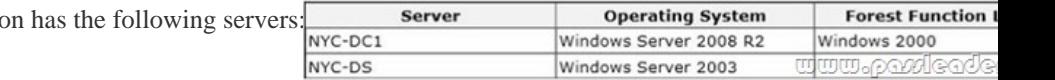

You plan to upgrade the servers to support directory synchronization. You must upgrade each server to meet only the minimum requirements by using the least amount of administrative effort. You need to ensure that you can use the Windows Azure Active Directory Sync tool to synchronize the local Active Directory with Office 365. What should you do? Select the correct action from each list in the answer area.

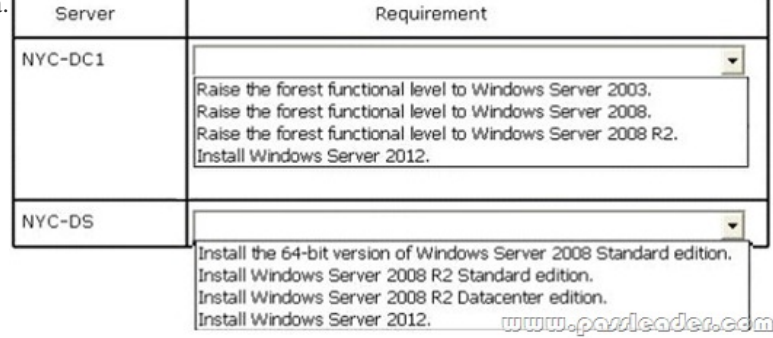

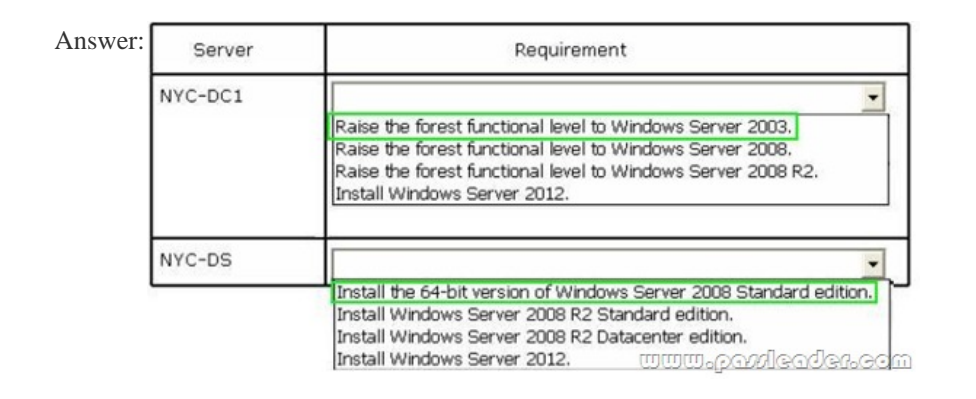

 QUESTION 4You are the Office 365 administrator for your company. The company synchronizes the local Active Directory objects with a central identity management system. The environment has the following characteristics:- Each department has its own organizational unit (OU).- The company has OU hierarchies for partner user accounts.- All user accounts are maintained by the

identity management system.Y[ou need to ensure that partner accounts are NOT synchronized with](http://www.cert4dumps.com/?p=1470) Office 365. What should you do? A. Configure OU-based filtering by using the Windows Azure Active Directory Sync tool.B. In the Windows Azure Active Directory portal, configure OU-based filtering.C. Configure user attribute-based filtering by using the Windows Azure Active Directory Sync tool.D. In the Windows Azure Active Directory portal, configure user attribute-based filtering. Answer: A QUESTION 5Your company subscribes to an Office 365 Plan E3. A user named User1 installs Office Professional Plus for Office 365 on a client computer. From the Microsoft Online Services portal, you assign User1 an Office Professional Plus license. One month after installing Office, User1 can no longer save and edit Office documents on the client computer. User1 can open and view Office documents. You need to ensure that User1 can save and edit documents on the client computer by using office. What should you do? A. Install the Office Customization Tool.B. Reinstall Office Professional Plus.C. Install the Microsoft Online Services Sign-in Assistant.D. Upgrade the subscription to Plan E4. Answer: C QUESTION 6Your company uses Office 365. You need to identify which users do NOT have a Microsoft Exchange Online license assigned to their user account. Which Windows PowerShell cmdlet should you use? A. Get-ManagementRoleAssignmentB. Get-UserC. Get-RoleGroupMemberD. Get-LogonStatisticsE. Get-RemovedMailboxF. Get-MSOLContactG. Get-RecipientH. Get-MailboxI. Get-GroupJ. Get-MailboxStatisticsK. Get-MSOLUserL. Get-MailContact Answer: K QUESTION 7Your company has an Office 365 subscription. You create a new retention policy that contains several retention tags. A user named Test5 has a client computer that runs Microsoft Office Outlook 2007. You install Microsoft Outlook 2010 on the client computer of Test5. Test5 reports that the new retention tags are unavailable from Outlook 2010. You verify that other users can use the new retention tags. You need to ensure that the new retention tags are available to Test5 from Outlook 2010. What should you do? A. Instruct Test5 to repair the Outlook profile.B. Modify the retention policy tags.C. Run the Set-Mailbox cmdlet.D. Force directory synchronization. Answer: A QUESTION 8Drag and Drop QuestionA company has a Windows Server 2008 domain controller and a SharePoint 2007 farm. All servers on the network run Windows Server 2008. You must provide single sign-on for Office 365 SharePoint sites from the company's network. You need to install the required software. What should you install? To answer, drag the appropriate action to the correct location. Each answer

may be used once, more than once, or not at all. You may need to drag the split bar between panes or scroll to view content.

.NET Framework 3.5 with Service P AD FS 2.0 Rollup 3 for AD FS 2.0 SharePoint Server 2013 SharePoint Server 2010 with Servi

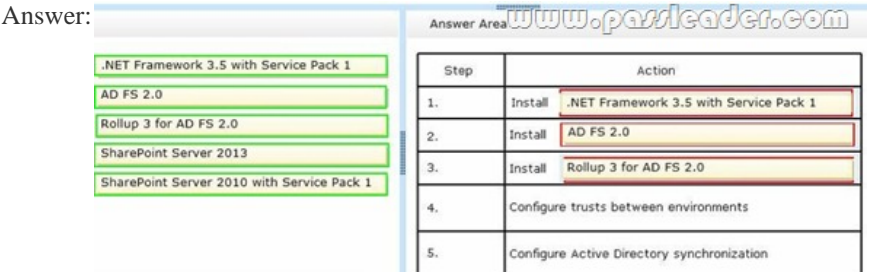

 QUESTION 9You are the Office 365 administrator for your company. The environment must support single sign-on. You need to install the required certificates. Which two certificates should you install? Each correct answer presents part of the solution. A. Secure Sockets Layer (SSL)B. Privacy-enhanced mail (PEM)C. Token signingD. PersonalE. Software publisher Answer: AC QUESTION 10A company deploys an Office 365 tenant. You need to configure single sign-on (SSO) for all user accounts. Which three actions should you perform? Each correct answer presents part of the solution. A. Run the Windows PowerShell cmdlet Convert-MsolDomainToStandard.B. Run the Windows PowerShell cmdlet Enable-ADFSEndpoint.C. Run the Windows PowerShell cmdlet Convert-MsolDomainToFederated.D. Deploy a federation server proxy.E. Run the Windows PowerShell cmdlet New-ADFSOrganization.F. Deploy a federation server farm. Answer: CDF QUESTION 11Hotspot QuestionAn organization deploys an Office 365 tenant. The Service health page displays the following information:

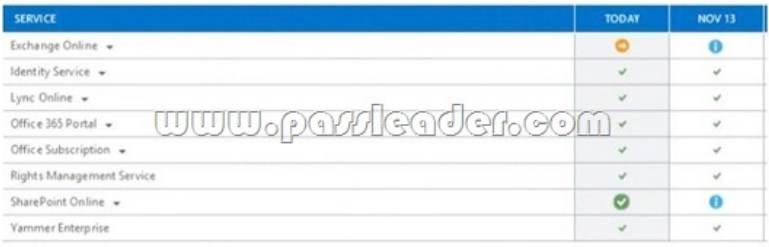

You need to report the status of service interruptions for Exchange Online and SharePoint Online. Use the drop-down menus to complete each statement based on the information presented in the screen shot. Each correct selection is worth one point. Answer Area

What is the current status of Exchange<br>Online and SharePoint Online?

When is the earliest date that a post-<br>incident review will be available for<br>SharePoint Online?

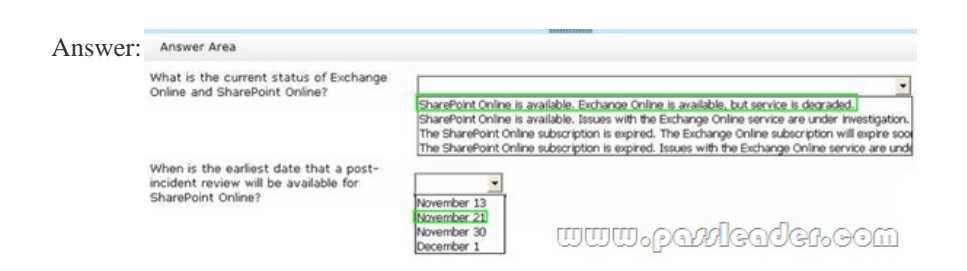

 QUESTION 12You are the Office 365 administrator for your company. Users report that they have received significantly more spam messages over the past month than they normally receive. You need to analyze trends for the email messages received over the past 60 days. From the Office 365 admin center, what should you view? A. The Mail protection reportsB. The Mailbox content search and hold reportC. Messages on the Message center pageD. The Office 365 Malware detections in sent mail report Answer: A QUESTION 13Hotspot QuestionThe legal department in your organization creates standardized disclaimers for all of their email messages. The disclaimers explain that any transmissions that are received in error should be reported back to the sender. You track any confidential documents that are attached to email messages. Your security team reports that an employee may have mistakenly sent an email message that contained confidential information. You need to identify whether the email message included the disclaimer and whether it contained confidential information. Which two options should you configure? To answer, select the appropriate objects in the answer area.

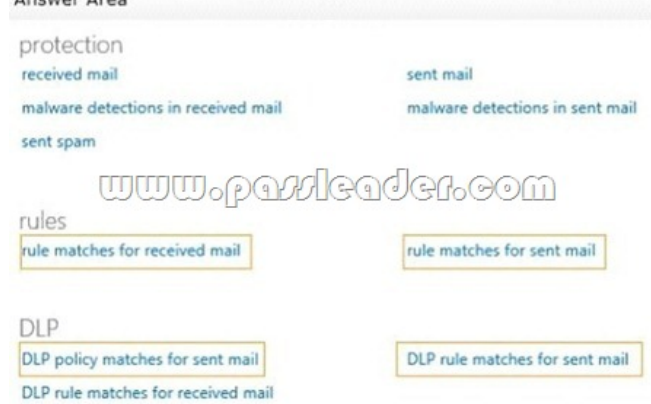

Answer:

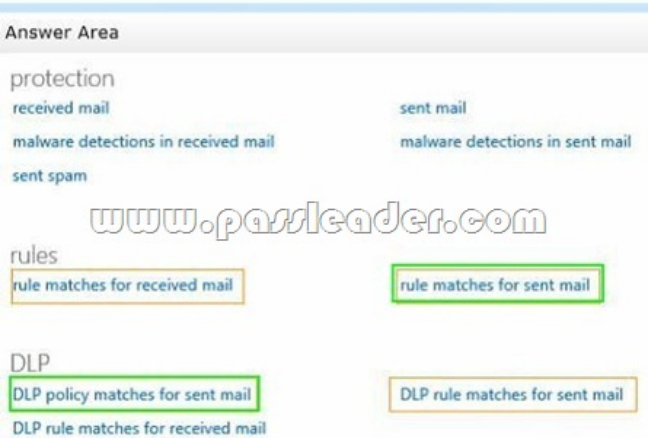

 QUESTION 14A company deploys an Office 365 tenant in a hybrid configuration with Exchange Server 2013. Office 365 users cannot see free/busy information that is published from the on-premises Exchange Server. In addition, Exchange Server users cannot see free/busy information that is published from Office 365. You need to troubleshoot why users cannot access free/busy information from both Office 365 and Exchange Server 2013. Which tool should you run? A. The Hybrid Configuration wizardB. The Remote Connectivity Analyzer with the Exchange Server tab selectedC. The Microsoft Connectivity Analyzer ToolD. The Remote Connectivity Analyzer with the Office 365 tab selected Answer: D QUESTION 15You are the Office 365 administrator for your company. Users report that they cannot sign in to Lync from their mobile devices, but they are able to send and receive Lync messages by using their laptop computers. You need to troubleshoot the issue. What should you do? A. From the Office 365 message center, confirm Lync settings.B. Use the Microsoft Connectivity Analyzer tool to confirm settings.C. Confirm Lync user licenses for the affected users.D. From the Lync admin center, verify the external access settings. Answer: B QUESTION 16 An organization migrates to Office 365. The Office 365 administrator must be notified when Office 365 maintenance activities are planned. You need to configure the administrator's computer to receive the notifications. What should you configure? A. Office 365 Management Pack for System Center Operations ManagerB. Service requestsC. Service health pageD. Office 365 Service Health RSS Notifications feed Answer: D QUESTION 17Your company deploys an Office 365 tenant. You need to ensure that you can view service health and maintenance reports for the past seven days. What are two possible ways to achieve this goal? Each correct answer presents a complete solution. A. Run the Microsoft Online Services Diagnostics and Logging (MOSDAL) Support Kit.B. View the service health current status page of the Office 365 admin center.C. View the service settings page of the Office 365 admin center.D. Subscribe to the Office 365 Service Health RSS Notifications feed. Answer: BD QUESTION 18Drag and Drop QuestionYou implement Office 365 for an organization. You must create the correct DNS entries needed to configure Office 365. Which DNS entries should you create? To answer, drag the appropriate DNS record type to the correct purpose. Each DNS record type may be used once, more than once, or not at all. You may need to drag the split bar between panes or scroll to view

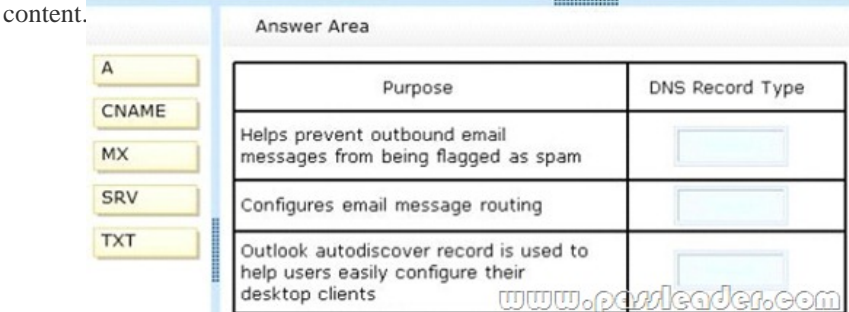

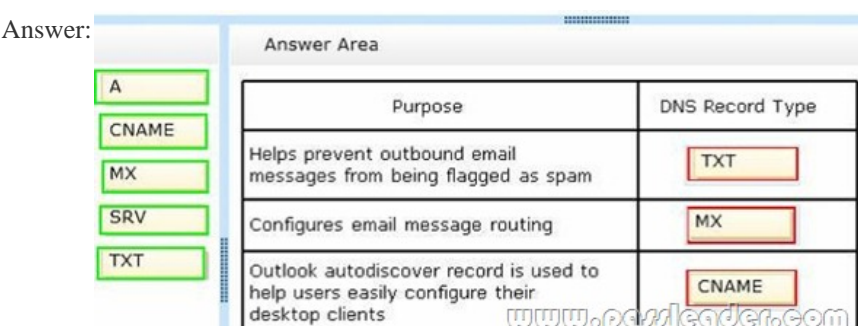

 QUESTION 19You deploy L[ync Online for a company that has offices in San Francisco and New](http://www.cert4dumps.com/?p=1470) York. The two offices both connect to the Internet. There is no private network link between the offices. Users in the New York office report that they cannot transfer files to the users in the San Francisco office by using Lync Online. You need to ensure that users in both offices can transfer files by using Lync Online. What should you do? A. Configure the firewall to open Transmission Control Protocol (TCP) ports 50060-50079.B. Configure the firewall to open Transmission Control Protocol (TCP) ports 50040-50059.C. Create a private network connection to share files.D. Upgrade all of the Lync Online clients to use Lync 2013. Answer: B QUESTION 20A company deploys an Office 365 tenant. You assign the roles to users as shown in the following table:

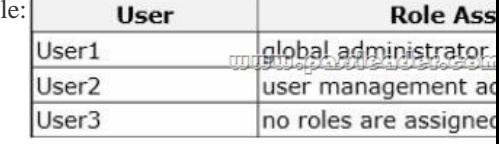

User3 must be able to monitor the health of the Exchange Online service. You must use the principle of least privilege to assign permissions to User3. You need to assign permissions to User3. Which three actions should you perform? Each correct answer presents part of the solution. A. Assign User3 the service administrator role in Office 365.B. Sign in to the Office 365 portal as User1.C. Sign in to the Office 365 portal as User2.D. Grant User3 administrative permissions in Exchange Online.E. Assign User3 the global administrator role in Office 365. Answer: ABD Download Free 70-346 PDF Dumps From Google Drive: https://drive.google.com/open?id=0B-ob6L\_QjGLpfm1La0ItQ21Qdi0xSmcwYTF2cl9CbnNTb2JWeFBJUHA3cWNhaC1VbTI1ZF k (Explanation For Every Question Is Available!) PassLeader 70-346 VCE Dumps Screenshots: PleassLeader

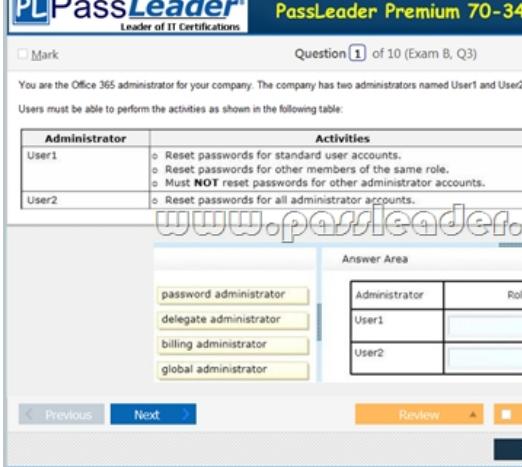

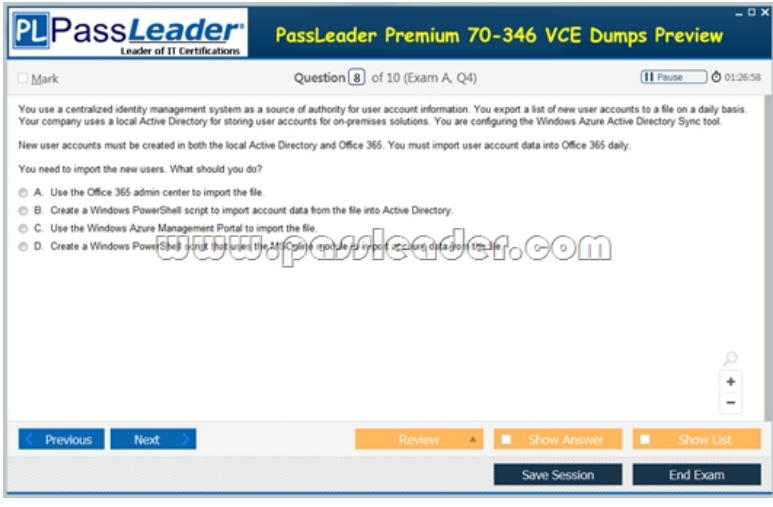

 Download New 70-346 VCE Dumps From PassLeader: http://www.passleader.com/70-346.html (New Questions Are 100% Available and Wrong Answers Have Been Corrected!!!)